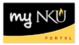

## **Approve Budget Transfer**

SAP Business Workplace

## Location(s):

SAP GUI

**Purpose:** All budget transfers require the approval of the person responsible for the funds center and the Office of the Comptroller.

- 1. Log into myNKU
  - a. https://myNKU.nku.edu/irj/portal
- 2. Select SAP GUI tab.
- 3. Select either Microsoft Windows or Mac.
- 4. Click SAP Business Workplace.

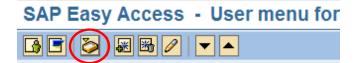

- 5. Expand Inbox.
- 6. Click Workflow.

**Note**: The number next to workflow is the number of items to review and approve/reject.

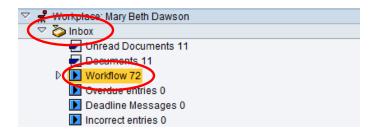

- 7. The items to review and approve appear to the right.
- 8. Double-click the budget transfer.

| Dynamic column | Dynamic column | Title           |        |     |
|----------------|----------------|-----------------|--------|-----|
|                | (              | Budget Transfer | 301942 | 001 |
|                |                | Budget Transfer | 301941 | 001 |
|                |                | Budget Transfer | 301940 | 001 |
|                |                | Budget Transfer | 301920 | 001 |

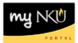

- 9. The Long Text will appear at the bottom of the screen.
- 10. Click the Budgeting Entry Doc to review the transfer in more detail.
- 11. Click either Approve, Reject, or Cancel.

## **Decision Step in Workflow**

| hoose one of the following alternatives                      |                                                            |
|--------------------------------------------------------------|------------------------------------------------------------|
| Approve Budget Transfer                                      |                                                            |
| Reject Budget Transfer                                       |                                                            |
| Cancel and keep work item in inbox                           |                                                            |
|                                                              |                                                            |
| Description<br>Please approve or reject the budget transfer. | Objects and attachments<br>• Budgeting Entry Doc: 00003019 |
| Please approve or reject the budget transfer.                |                                                            |
|                                                              |                                                            |